# \$Id: \_htaccess 42536 2012-08-06 15:06:36Z robertplummer \$ [This line is used to check that this configuration file is up to date. Do not edit this line and leave it as the first line.] # These are suggested configuration directives for use with Tiki. # They enhance security and permit clean URLs.

# In your Tiki instance, visit tiki-admin.php?page=sefurl to make Tiki use clean URLs in generated links.

#

# To use, ideally, create <sup>a</sup> symbolic link from .htaccess to \_htaccess. This will keep the configuration up-to-date.

# If you can't, do one of the following: # - Copy \_htaccess to .htaccess. Note : Do not move (rename) \_htaccess, it is required for  $\epsilon$ 

uses (like SEFURL).

# - Add the content of this file to your httpd.conf.

# This should be repeated when the reference \_htaccess file changes (when upgrading Tiki).

## #

# Please find more info here # http://doc.tiki.org/Rewrite+Rules

# DEVELOPERS: This configuration must be kept synchronized with the configuration for other servers. See http://dev.tiki.org/Operating+System+independence#Keep\_web.config\_and\_.htaccess\_synchronized

#Redirect bogus directories, which otherwise cause <sup>a</sup> broken page to upload very slowly #e.g., try yourdomain.com/bogus/ or yourdomain.com/tiki/bogus/ and see what happens #The below may not work in all configurations depending on redirects already in place #If certain directories containing other programs are legitimate (eg when tiki is installed in <sup>a</sup> subdirectory),

#then you will first need <sup>a</sup> condition like the following #RewriteCond %{REQUEST\_URI} !(^/otherokaydirectory/) #Then use something like this if your tiki program is in <sup>a</sup> subdirectory #RewriteRule ^(.+[^/])/\$ /tiki/HomePage [R=301,L] #Use this if tiki is installed in the root (above condition probably not necessary in this  $\epsilon$ #RewriteRule ^(.+[^/])/\$ /HomePage [R=301,L]

```
# This prevents reading of files with certain extensions.
<FilesMatch "\.(bak|inc|lib|sh|tpl|sql)$">
  order deny,allow
  deny from all
</FilesMatch>
```
## $\langle$ IfModule mod dir.c $\rangle$

## DirectoryIndex index.php

# if using wiki as homepage feature you may avoid the home page name being appended to the by replacing the previous line with the following line #DirectoryIndex tiki-index.php index.php </IfModule>

<IfModule deflate\_module>

AddOutputFilterByType DEFLATE text/html text/plain text/xml text/css application/x-javascript application/javascript </IfModule>

# Using ETags will improve the YSlow scores FileETag none

# If the site is stable, might be worth setting the expires header on all files for optimization. #<IfModule mod\_expires.c> # <FilesMatch "\.(js|png|gif|jpg|css|ico)\$"> # ExpiresActive on # ExpiresDefault "access plus 6 months" # </FilesMatch> #</IfModule>

# if you want to use the Web Server Auth #AuthType Basic #AuthName "Restricted Access" #AuthUserFile /etc/httpd/passwords #Require valid-user

# Handling in Tiki errors caught by Apache

# Tiki can catch some errors and deal with them by redirecting to a similar page, sending yo the search, etc. However, some errors do not reach Tiki and are only caught by Apache (ex.: filenameThatDoesntExist.php).

# To make Tiki handle errors caught by Apache, uncomment some of the following lines and adapt the page names. You must create the pages before trying to use them. #ErrorDocument 404 /tiki-index.php?page=File+not+found #ErrorDocument 500 /tiki-index.php?page=Server+error

# Permanent redirect: Add directive as the example below. This is useful if you were using another Web application of the Web application or static HTML and you want to avoid broken links. The static b<br>The static HTML and you want to avoid broken links.

another Web application or static HTML and you want to avoid broken links. # Redirect 301 /oldpage.html /tiki-index.php?page=newpage

# Tiki requires PHP 5. If your host doesn't offer PHP 5 by default, it's possible that it  $c_\ell$ activated by using (uncommenting) the lines below. Check with your host. # AddType application/x-httpd-php5 .php # AddHandler application/x-httpd-php5 .php

# to activate the error display, uncomment the following line #php\_flag display\_errors on

# increase memory (default is 128M). Use this if you are getting blank pages and strange errors # php\_value memory\_limit 256M

# increase execution time (default value in apache use to be 30, and in some cases of long wiki pages with many plugins it may take longer) #php\_value max\_execution\_time 90

# increase the maximum file size for uploads allowed by php for Tiki (default value in apach use to be 2M which is usually too low for pdf or documents with some images, screenshots, et #php\_value upload\_max\_filesize 10M #php\_value post\_max\_size 11M

# This sets the maximum time in seconds a script is allowed to parse input data, like POST  $\epsilon$ GET. #php\_value max\_input\_time 90

# In some cases you may see open\_basedir warnings about Smarty accessing php files that it shouldn't # The following line (uncommented) will reset the include path to use only Tiki's files which will solve this in most cases #php\_value include\_path "."

# some features like assigning perms to <sup>a</sup> group with <sup>a</sup> name containing <sup>a</sup> quote will not work without this #php\_flag magic\_quotes\_gpc off

<IfModule mod\_rewrite.c> RewriteEngine On

# Rewrite rules to maintain any hard-coded URLs following http://dev.tiki.org/ImgDirectoryRevamp

```
RewriteRule ^pics/large/(.*)$ img/icons/large/$1
RewriteRule ^img/mytiki/(.*)$ img/icons/large/$1
RewriteRule ^pics/(.*)$ img/$1
RewriteRule ^images/(.*)$ img/icons/$1
```

```
# Apache does not pass Authorization header to CGI scripts
# Rewrite rules for passing authorisation in CGI or FGI mode
RewriteCond %(HTTP: Authorization) ^{\wedge}(, *)
\mathsf{Rewr}\text{it}e\mathsf{Rul}e \hat{\mathsf{C}}(,*) – [E=HTTP_AUTHORIZATION:%1]
```

```
# You may need to uncomment and fix the RewriteBase value below to suit your installation. \epsilonif your Tiki is not installed directly in the web root.
#RewriteBase /tiki
# And if you get errors like "The requested URL /absolutepath/tiki-index.php was not found \epsilonthis server",
# You may need to uncomment the following line.
# RewriteBase /
```
#If your website is <sup>a</sup> checkout RewriteRule  $.*/\lambda$ .svn/. $* - [F, L]$ RewriteRule composer.json - [F,L] RewriteRule composer.lock  $-$  [F, L]

```
# If the URL points to a file then do nothing
RewriteCond %{REQUEST_FILENAME} -s [OR]
RewriteCond %{REQUEST_FILENAME} -1 [OR]
RewriteCond %{REQUEST_FILENAME} -f [OR]
RewriteCond %{REQUEST_FILENAME} -d
RewriteRule (.*) - 111
```

```
# Rewrite rule to make this Tiki a profiles repository (uncomment to enable)
# Set the parentId (here set as 1) to the Id of the category containing your profile pages
# See http://doc.tiki.org/Profiles for more
# Note: you need to allow tiki_p_view_category and tiki_p_export_wiki for anonymous to be a
repository
# and enable feature_wiki_export (as well as feature_wiki and feature_categories)
#RewriteRule ^profiles$ tiki-browse_categories.php?
find=&deep=on&type=wiki+page&parentId=1&sort_mode=name_asc&plain&maxRecords=1000000 [L]
```
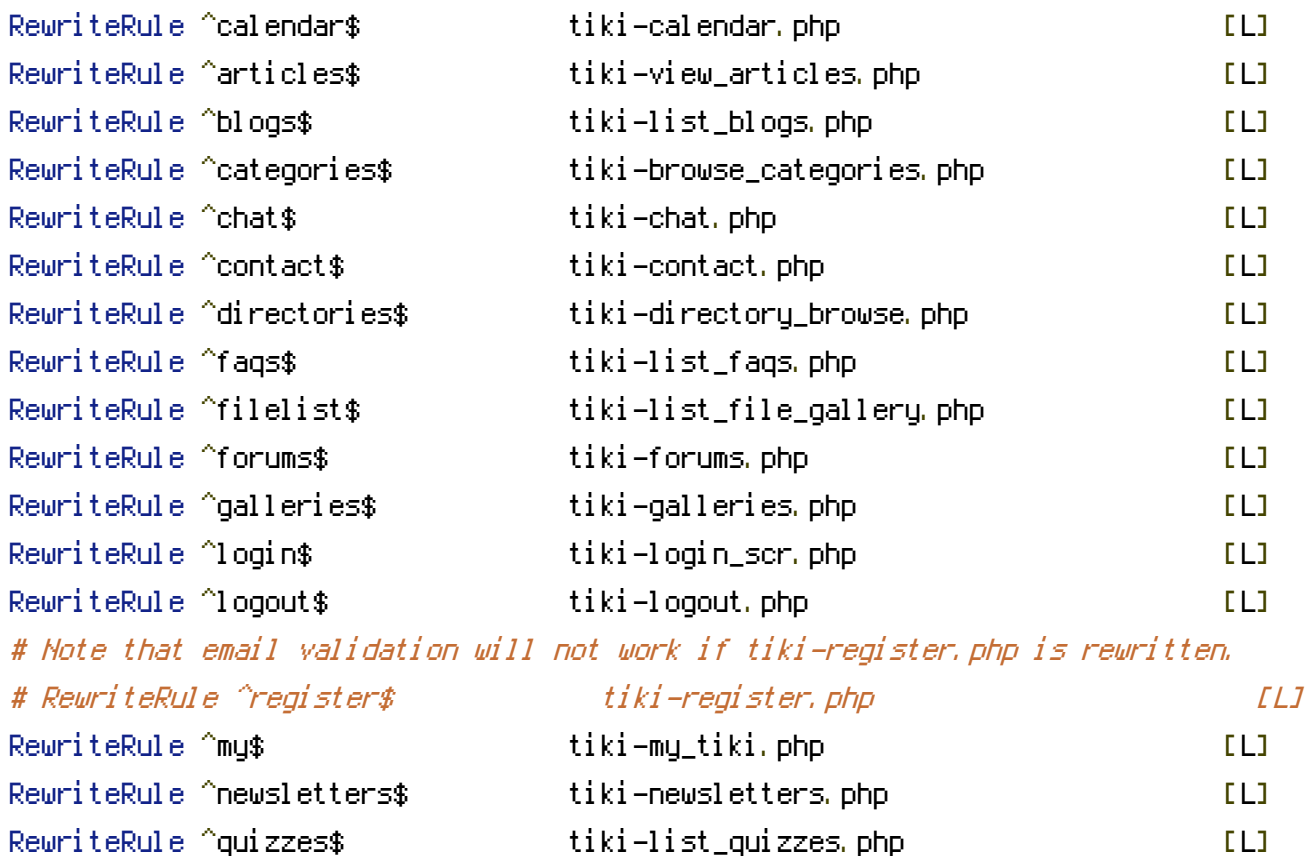

RewriteRule ^sheets\$ tiki-sheets.php [L] RewriteRule ^stats\$ tiki-stats.php [L] RewriteRule ^surveys\$ tiki-list\_surveys.php [L] RewriteRule ^trackers\$ tiki-list\_trackers.php [L]

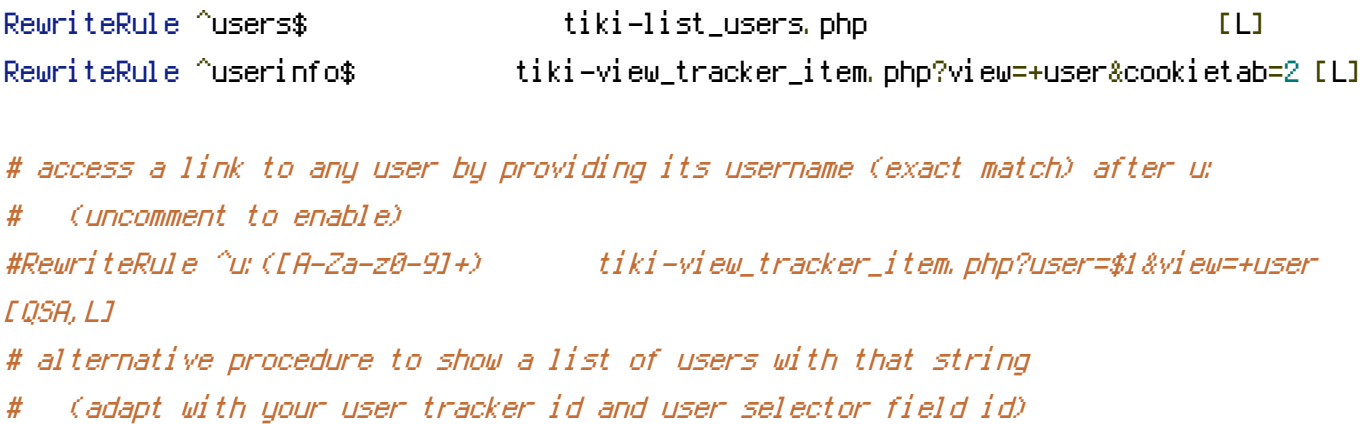

#RewriteRule ^u:([A-Za-z0-9]+) tiki-view\_tracker.php? trackerId=1&filterfield=3&filtervalue\[3\]=\$1 [QSA,L]

```
# access any object by its numeric identifier
RewriteRule ^article([0-9]+)\-.*(&comzone=.*)$ article$1$2
RewriteRule ^article([0-9]+)\-.*$ article$1
RewriteRule ^blog([0-9]+)\-.*$ blog$1
RewriteRule ^blogpost([0-9]+)\-.*$ blogpost$1
RewriteRule ^article([0-9]+)(.*) tiki-read_article.php?articleId=$1$2 [QSA,L]
RewriteRule ^art([0-9]+)(.*) tiki-read_article.php?articleId=$1$2 [QSA,L]
```
# The following supports up to seven merged calendars; most to least. SEWilco 2008-07-15 RewriteRule ^cal([0-9]+),([0-9]+),([0-9]+),([0-9]+),([0-9]+),([0-9]+),([0-9]+) tikicalendar.php?calIds[]=\$1&calIds[]=\$2&calIds[]=\$3&calIds[]=\$4&calIds[]=\$5&calIds[]=\$6&calIds[]= [QSA,L]

```
RewriteRule ^cal([0-9]+),([0-9]+),([0-9]+),([0-9]+),([0-9]+),([0-9]+) tiki-calendar.php?
calIds[]=$1&calIds[]=$2&calIds[]=$3&calIds[]=$4&calIds[]=$5&calIds[]=$6 [QSA,L]
RewriteRule ^cal([0-9]+),([0-9]+),([0-9]+),([0-9]+),([0-9]+) tiki-calendar.php?
calIds[]=$1&calIds[]=$2&calIds[]=$3&calIds[]=$4&calIds[]=$5 [QSA,L]
RewriteRule ^cal([0-9]+),([0-9]+),([0-9]+),([0-9]+) tiki-calendar.php?
calIds[]=$1&calIds[]=$2&calIds[]=$3&calIds[]=$4 [QSA,L]
RewriteRule ^cal([0-9]+),([0-9]+),([0-9]+) tiki-calendar.php?
calIds[]=$1&calIds[]=$2&calIds[]=$3 [QSA,L]
RewriteRule ^cal([0-9]+),([0-9]+) tiki-calendar.php?calIds[]=$1&calIds[]=$2 [QSA,L]
RewriteRule ^cal([0-9]+) tiki-calendar.php?calIds[]=$1 [QSA,L]
```

```
RewriteRule ^cat([0-9]+)\-?[^&]*(.*) tiki-browse_categories.php?parentId=$1$2 [QSA,L]
RewriteRule ^blog([0-9]+)(.*) tiki-view_blog.php?blogId=$1$2 [QSA,L]
RewriteRule ^blogpost([0-9]+)(.*) tiki-view_blog_post.php?postId=$1$2 [QSA,L]
RewriteRule ^browseimage([0-9]+)(.*) tiki-browse_image.php?imageId=$1$2 [QSA,L]
RewriteRule ^directory([0-9]+)(.*) tiki-directory_browse.php?parent=$1$2 [QSA,L]
RewriteRule ^dirlink([0-9]+) tiki-directory_redirect.php?siteId=$1 [QSA,L]
RewriteRule ^faq([0-9]+)(.*) tiki-view_faq.php?faqId=$1$2 [QSA,L]
RewriteRule ^file([0-9]+)(.*) tiki-list_file_gallery.php?galleryId=$1$2 [QSA,L]
RewriteRule ^dl([0-9]+)(.*) tiki-download_file.php?fileId=$1$2 [QSA,L]
RewriteRule ^thumbnail([0-9]+)(.*) tiki-download_file.php?fileId=$1&thumbnail$2 [QSA,L]
RewriteRule ^display([0-9]+)(.*) tiki-download_file.php?fileId=$1&display$2 [QSA,L]
RewriteRule ^preview([0-9]+)(.*) tiki-download_file.php?fileId=$1&preview$2 [QSA,L]
RewriteRule ^forum([0-9]+)(.*) tiki-view_forum.php?forumId=$1$2 [QSA,L]
RewriteRule ^forumthread([0-9]+)(.*) tiki-view_forum_thread.php?comments_parentId=$1$2 [QSA,
RewriteRule ^gallery([0-9]+)(.*) tiki-browse_gallery.php?galleryId=$1$2 [QSA,L]
RewriteRule ^img([0-9]+)(.*) show_image.php?id=$1$2 [QSA,L]
RewriteRule ^image([0-9]+)(.*) show_image.php?id=$1$2 [QSA,L]
RewriteRule ^imagescale([0-9]+)/([0-9]+)(.*) show_image.php?id=$1&scalesize=$2$3 [QSA,L]
RewriteRule ^newsletter([0-9]+)(.*) tiki-newsletters.php?nlId=$1$2&info=1 [QSA,L]
RewriteRule ^quiz([0-9]+)(.*) tiki-take_quiz.php?quizId=$1$2 [QSA,L]
RewriteRule ^survey([0-9]+)(.*) tiki-take_survey.php?surveyId=$1$2 [QSA,L]
RewriteRule ^tracker([0-9]+)(.*) tiki-view_tracker.php?trackerId=$1$2 [QSA,L]
RewriteRule ^item([0-9]+)(.*) tiki-view_tracker_item.php?itemId=$1$2 [QSA,L]
RewriteRule ^int([0-9]+)(.*) tiki-integrator.php?repID=$1$2 [QSA,L]
RewriteRule ^sheet([0-9]+)(.*) tiki-view_sheets.php?sheetId=$1$2 [QSA,L]
```
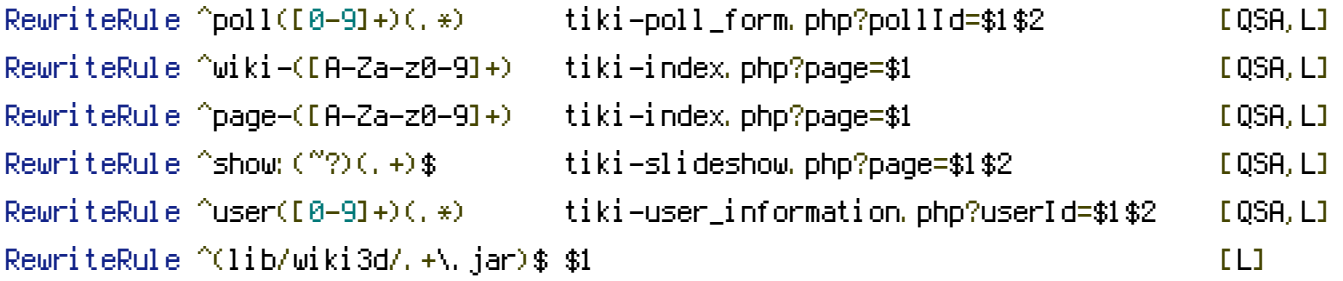

# Stop processing filenames here, so that 404 errors are returned (for example if the URL contains a typo like tiki-indexx.php) rather than being interpreted as a match to a broad ru # "Dirty URL"s will stop here. RewriteRule \.(css|gif|jpg|png|php|html|js|htm|shtml|cgi|sql|phtml|txt|ihtml) - [last]

#Redirect addresses with bogus directories: e.g., example.com/bogus/.\* #Otherwise causes <sup>a</sup> broken page to load #RewriteRule ^.\*/.\*\$ http://www.example.com/Page+Not+Found [L]

RewriteRule ^tiki-([a-z\_]+)-([a-z\_]+) tiki-ajax\_services.php?controller=\$1&action=\$2 [QSA RewriteRule ^tiki-([a-z\_]+) tiki-ajax\_services.php?controller=\$1 [QSA,L] # action be specified in request body (POST) RewriteRule  $\hat{C}$ . +)\$ tiki-index.php?page=\$1 [QSA,L]

</IfModule>